# Не забудь уплатить налоги!

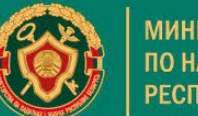

**МИНИСТЕРСТВО** ПО НАЛОГАМ И СБОРАМ **РЕСПУБЛИКИ БЕЛАРУСЬ** 

Не позднее 15 ноября!

### Способы уплаты налогов физлицами

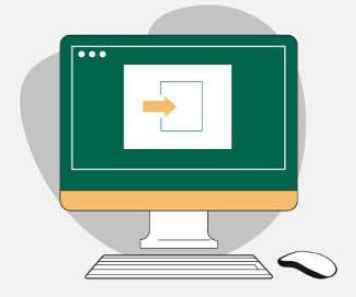

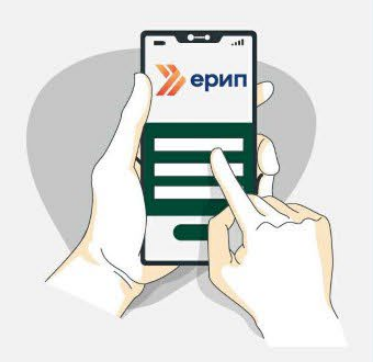

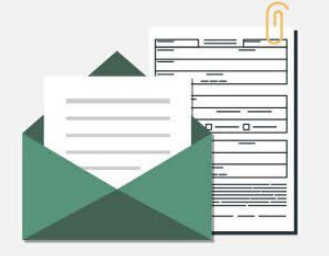

### Ѿ Через сервис «Личный кабинет плательщика»

### Сайт МНС https://nalog.gov.by >

- > сервис «Личный кабинет плательщика» >
- > «Оплатить» >
- > Выбираем способ оплаты

### √ Спомощью системы ЕРИП

по коду платежа или QR-коду, указанных в извещении налогового органа, либо

- Шаг 1. Выбираем «Платежи и переводы» / / «Система «Расчет» (ЕРИП)»
- Шаг 2. Выбираем «Налоги»
- Шаг 3. Выбираем область или город
- Шаг 4. Находим район
- Шаг 5. Выбираем необходимый налог:
	- налог на недвижимость
	- земельный налог
		- соответствующий РИК, финотдел (или сельский Совет), в зависимости от места нахождении недвижимого имущества, земельного участка
	- транспортный налог

соответствующую ИМНС по району (или УРП по району), по месту регистрации физлица

Шаг 6. Вводим свой учетный номер плательщика (УНП\*) Шаг 7. Проверяем все данные и нажимаем «Оплатить»

\*Узнать свой УНП можно в электронном сервисе Государственный реестр плательщиков (иных обязанных лиц) по идентификационному номеру

В отделениях банков и почтовой связи

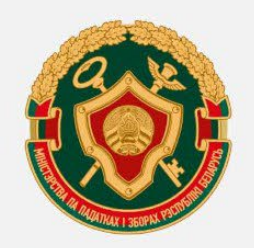

#### **МИНИСТЕРСТВО** ПО НАЛОГАМ И СБОРАМ РЕСПУБЛИКИ БЕЛАРУСЬ

## 15 ноября срок уплаты **ИМУЩественных Налогов**

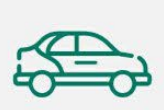

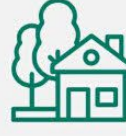

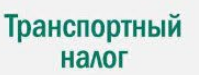

Земельный налог

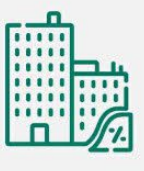

Налог на недвижимость

Суммы налогов, подлежащие уплате физическими лицами, указаны в извещении налогового органа установленной формы.

### Что делать, если извещение не пришло?

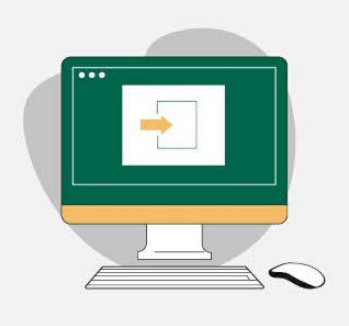

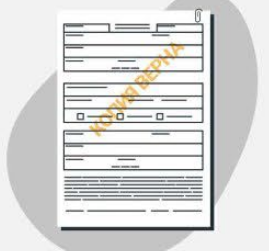

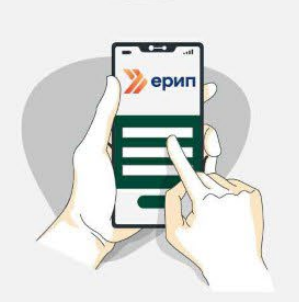

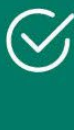

#### Зарегистрировать личный кабинет на портале налоговых органов и сформировать извещение

На сайте www.nalog.gov.by расположена ссылка, являющаяся единым входом в личный кабинет для любой категории плательщиков

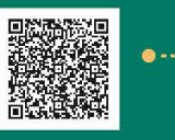

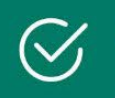

### Обратиться в налоговый орган и получить копию извещения

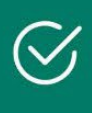

### Просмотреть в ЕРИП (меню «налоги») по учетному номеру плательщика (УНП)

Узнать свой УНП можно в электронном сервисе Государственный реестр плательщиков (иных обязанных лиц) по идентификационному номеру

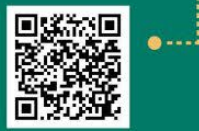

РЕСПУБЛИКАНСКОЕ УНИТАРНОЕ ПРЕДПРИЯТИЕ<br>«ИНФОРМАЦИОННО-ИЗДАТЕЛЬСКИЙ ЦЕНТР ПО НАЛОГАМ И СБОРАМ»